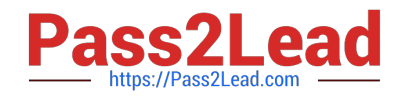

# **E\_HANAAW\_18Q&As**

SAP Certified Development Specialist - ABAP for SAP HANA 2.0

## **Pass SAP E\_HANAAW\_18 Exam with 100% Guarantee**

Free Download Real Questions & Answers **PDF** and **VCE** file from:

**https://www.pass2lead.com/e\_hanaaw\_18.html**

### 100% Passing Guarantee 100% Money Back Assurance

Following Questions and Answers are all new published by SAP Official Exam Center

**63 Instant Download After Purchase** 

63 100% Money Back Guarantee

365 Days Free Update

800,000+ Satisfied Customers

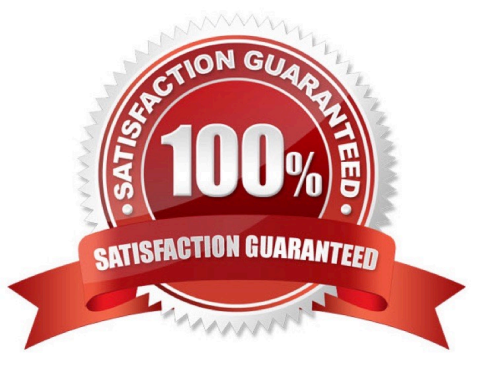

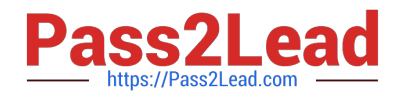

#### **QUESTION 1**

You developed an ABAP program using ABAP Development Tools for SAP NetWeaver. How can you execute it? 2 answers

- A. In the Project Explorer view, right-click the program and choose Run As -- ABAP Application from the context menu.
- B. Use the Open Development Object dialog (CTRL+SHIFT+A) and enter /Execute in the search field.
- C. Open the ABAP program in the ABAP Development perspective and execute it using the shortcut F8.
- D. Open the ABAP program in the ABAP Development perspective and execute it using the shortcut Fl.
- E. Call transaction SRUN\_ADT and enter the name of the ABAP program.

Correct Answer: AC

#### **QUESTION 2**

What is the system privilege required to drop analytic privilege?

- A. CREATE STRUCTURED PRIVILEGE
- B. STRUCTUREDPRIVILEGE ADMIN
- C. PRIVILEGE ADMIN
- D. CREATE PRIVILEGE

Correct Answer: B

#### **QUESTION 3**

What should you do to follow the code-to-data approach to programming? 2 answers A. Perform expensive calculations on the database

- B. Transfer all data from the database to the ABAP layer, and then aggregate the results.
- C. Perform expensive calculations on the ABAP application server.
- D. Aggregate data on the database, and transfer the results to the ABAP layer.

Correct Answer: AD

#### **QUESTION 4**

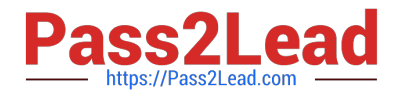

How can you consume a Core Data Services (CDS) view? 2 answers

- A. Use the Data Preview in ABAP Development Tools for SAP NetWeaver.
- B. Use it as a data source in the FROM clause of an Open SQL query.
- C. Use the ABAP language statement WRITE and the CDS view name as the argument.
- D. Use the CDS maintenance transaction (SCDSV).

Correct Answer: AB

#### **QUESTION 5**

An Analytic Privilege consists of several restrictions. What are they? There 3 correct answers to this question

- A. View restrictions
- B. Analytic restrictions
- C. Validity restrictions
- D. Activity restrictions
- E. Cube restrictions

Correct Answer: CDE

[E\\_HANAAW\\_18 VCE](https://www.pass2lead.com/e_hanaaw_18.html) **[Dumps](https://www.pass2lead.com/e_hanaaw_18.html)** 

[E\\_HANAAW\\_18 Study](https://www.pass2lead.com/e_hanaaw_18.html) **[Guide](https://www.pass2lead.com/e_hanaaw_18.html)** 

[E\\_HANAAW\\_18 Exam](https://www.pass2lead.com/e_hanaaw_18.html) **[Questions](https://www.pass2lead.com/e_hanaaw_18.html)**